令和4年5月6日

# 保護者の皆様へ

港区立高松中学校

校 長 釼持 利行

# 『**まなびポケット保護者向け機能**』**の利用開始について**

生徒一人ひとりに配備された『学習用 iPad』に導入されている『まなびポケット保護者向 け機能(NTTコミュニケーションズ)』を利用します。つきましては、アプリのインストール等の 準備をお願い致します。

## **〔初期導入についてのお願い〕**

1 スマートフォン専用アプリ〔【保護者専用】 まなびポケット〕のインストールをお願いし ます。ブラウザからも利用できますが、アプ リを使うことで、プッシュ通知機能が利用で きるので便利です。 右記 QR コードからダウンロードページ を表示することができます。 iOS 用 Android 用

2 今回、学校からお知らせした「学校コード」・「ユーザーⅠD」・「パスワード」の3 点を入力してログインして下さい。

**〔まなびポケット保護者向け機能について〕**

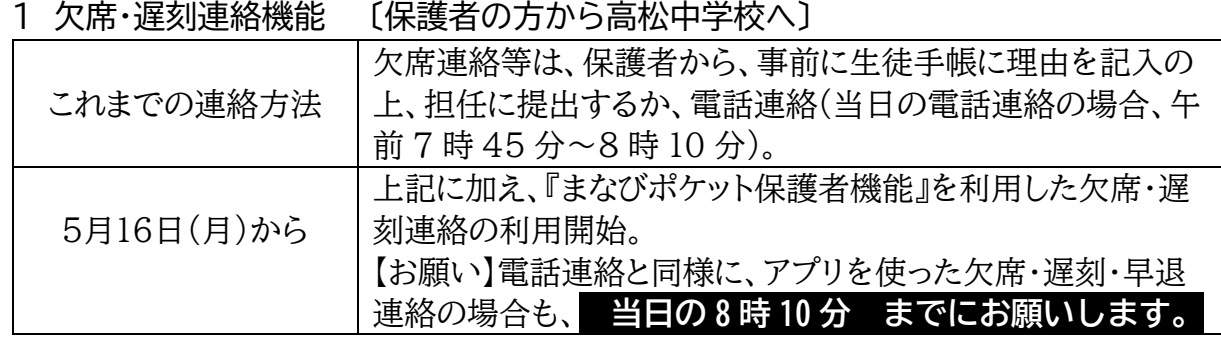

# 2 保護者一斉連絡機能 〔高松中学校から一斉に配信〕

これまで、学校から印刷して配布していた文書について、特に重要なプリントについては、 高松中学校のホームページにも掲載するとともに、まなびポケットでも配信していきます。ま た、PTA からのお知らせ等も配信します。将来的には、紙での配布をできる限り少なくして いきたと考えています。

【テスト配信の実施について】 下記の通りにテスト配信を実施しますので、ご確認ください。

5月13日(金) 9時から

#### 3 個別メッセージ機能

今年度より、個別メッセージ機能を利用して、部活動等の連絡を、お子様が所属する部活 動ごとに、保護者の方へ直接、行っていく予定です。例えば、天候による急な試合中止や会 場の変更等の連絡。

### 4 その他の機能

・個別アンケート〔保護者会等の出欠席の確認等〕 ・資料の共有「学校だより・給食の献立表等の一吝掲載〕 ・学習用 iPad の学習ログの閲覧・確認

〔お子様のまなびポケット(学習コンテンツ)の利用回数や最終アクセス日時〕

# (重要) 家 庭 保 管

# **まなびポケット 保護者用ユーザーID・パスワードのお知らせ**

学習用ipadのまなびポケットで使用する保護者用ユーザーIDとパスワードを発行しました のでお知らせ致します。このIDとパスワードは、港区立の学校に在籍している間は、紛失する ことがないように管理してください。

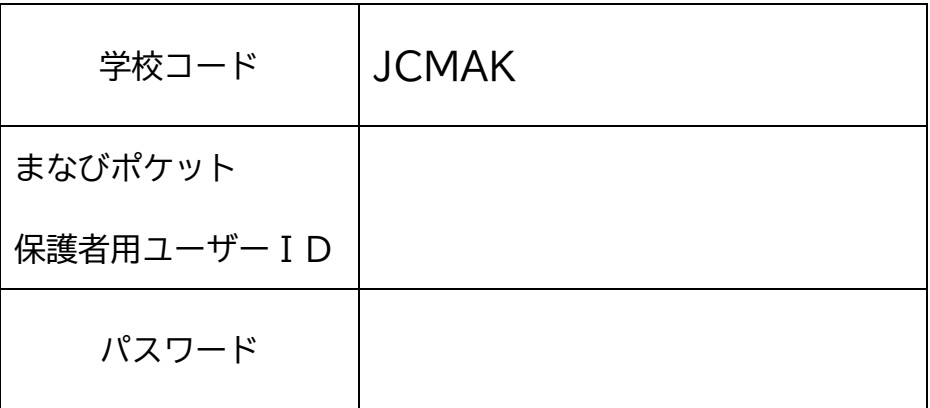